## **ISLEVER**

# C2020-011

IBM SPSS Statistics Level 1 v2

DEMO

### https://www.islever.com/c2020-011.html https://www.islever.com/ibm.html

For the most up-to-date exam questions and materials, we recommend visiting our website, where you can access the latest content and resources.

#### **QUESTION NO: 1**

What statistical test should be used to assess whether the percentage differences observed in a crosstabs table could have occurred by chance?

**A.** Correlation **B.** Linear Regression **C.** T-Test **D.** Chi-square test of independence

**Answer: D Explanation:** 

#### **QUESTION NO: 2**

The text file shown in the figure below is an example of a fixed format text file.

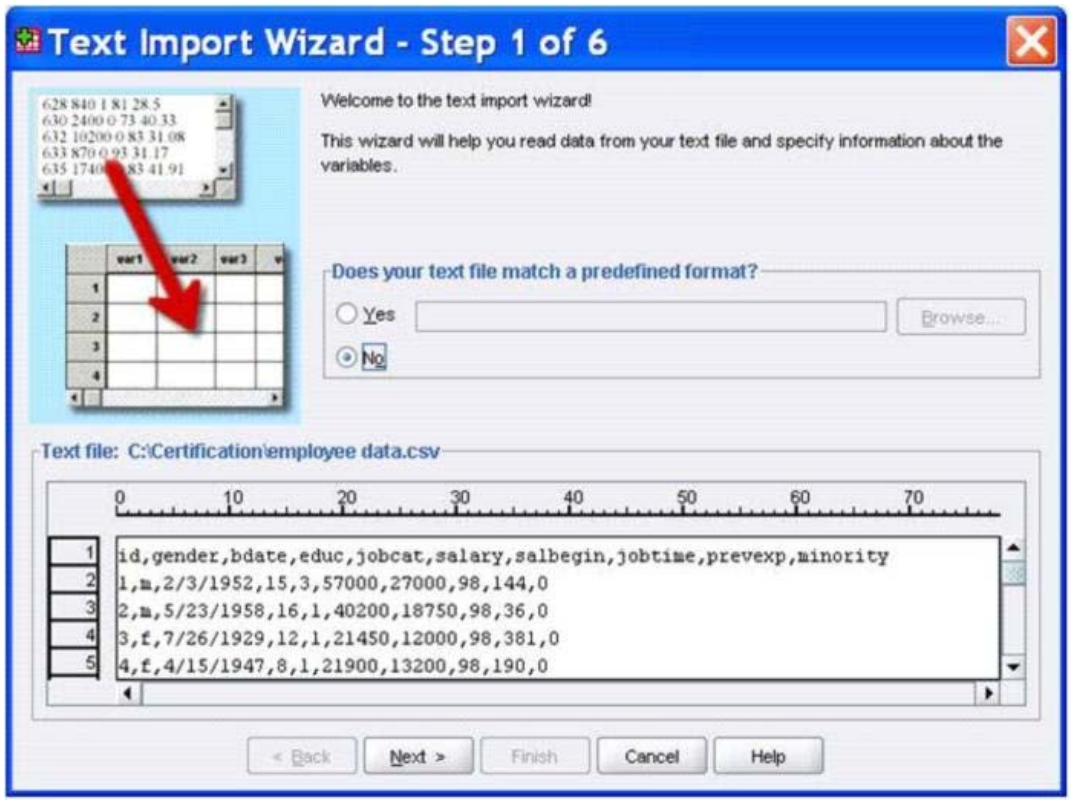

- **A.** True
- **B.** False

**Answer: B Explanation:** 

#### **QUESTION NO: 3**

In the Variable View, if you have a series of variables that share the same category coding scheme, you can enter value labels for one variable, then copy these labels to the other variables.

**A.** True **B.** False

**Answer: A Explanation:** 

#### **QUESTION NO: 4**

For a variable salary we have the statistics as shown in the figure below.

#### **Descriptive Statistics**

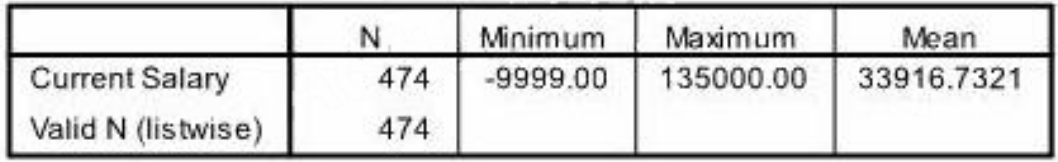

The reported Mean is incorrect because a value, -9999, is included in its calculation. How can this situation be fixed?

- **A.** Define -9999 as a system-missing value.
- **B.** Remove all cases with the value -9999 for the variable salary from the data file.
- **C.** Define -9999 as a user-missing value.
- **D.** Define -9999 as both a system- and user-missing value.

**Answer: C**

#### **Explanation:**

#### **QUESTION NO: 5**

Which statement is true about this box plot?

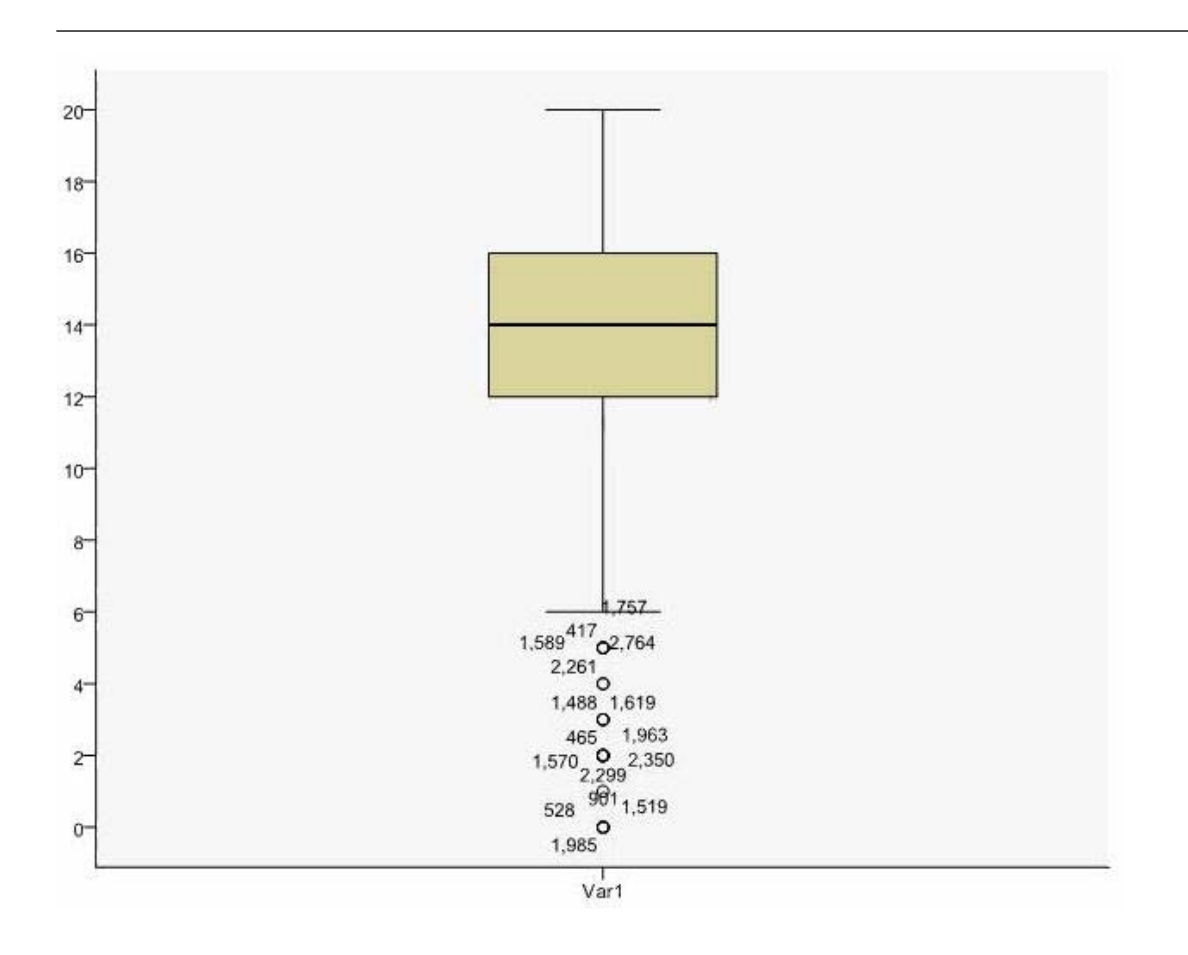

- **A.** The mean is 14.
- **B.** The standard deviation is 14 (20 minus 6).
- **C.** The standard deviation is4 (16 minus 12).
- **D.** of the outliers are on the lower end of the distribution.

**Answer: D Explanation:** 

#### **QUESTION NO: 6**

Which statement is the correct interpretation of this crosstab table?